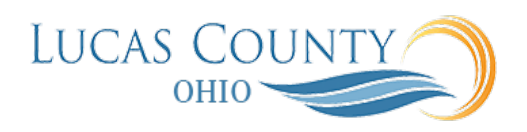

## Managing Requisitions

## **Audience:** Requester

**Purpose:** Primary tasksincluded in Managing Requisitions include creating a requisition, updating a draft requisition, approve, amending and tracking progress of requisitions.

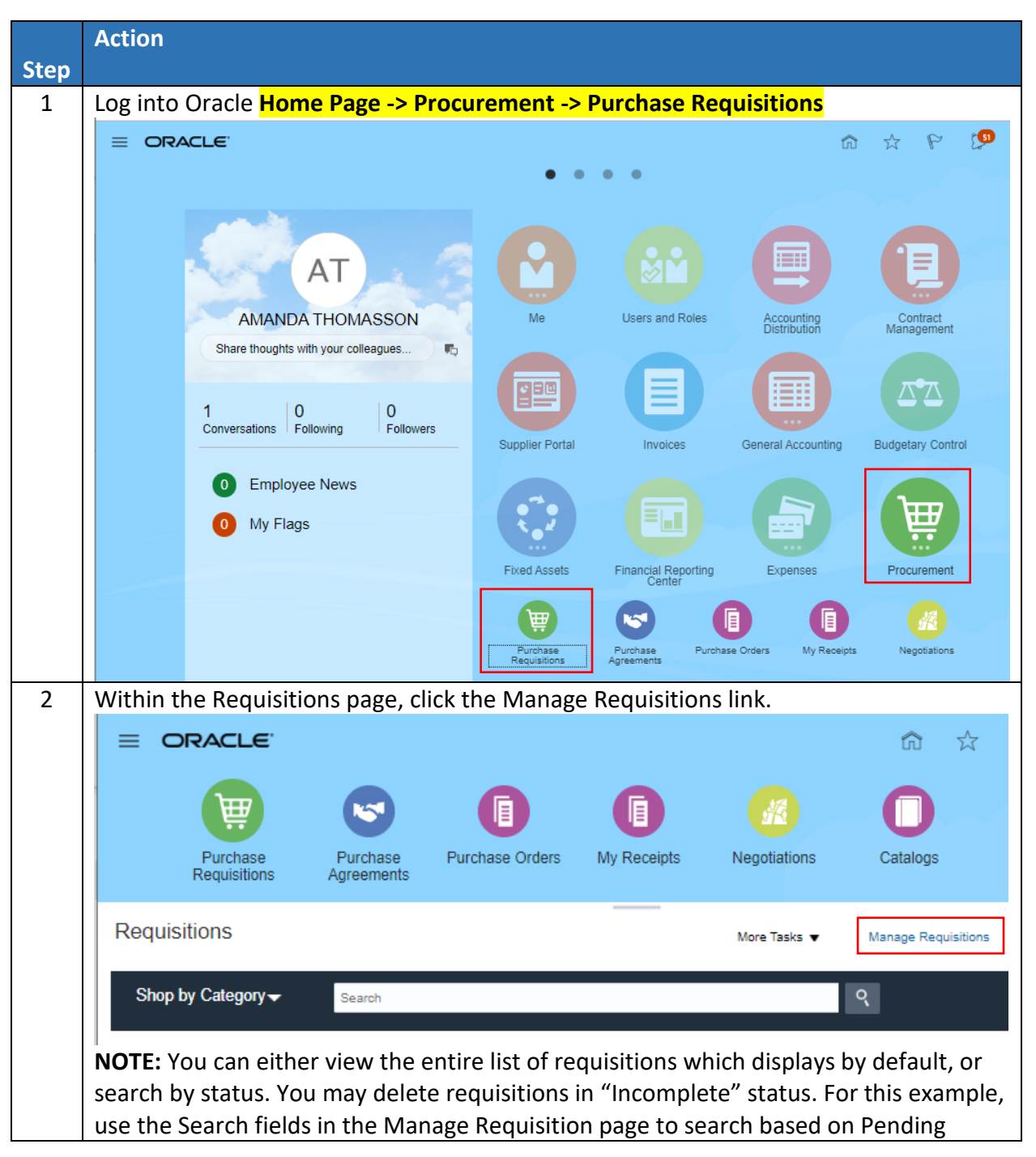

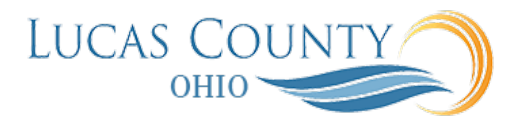

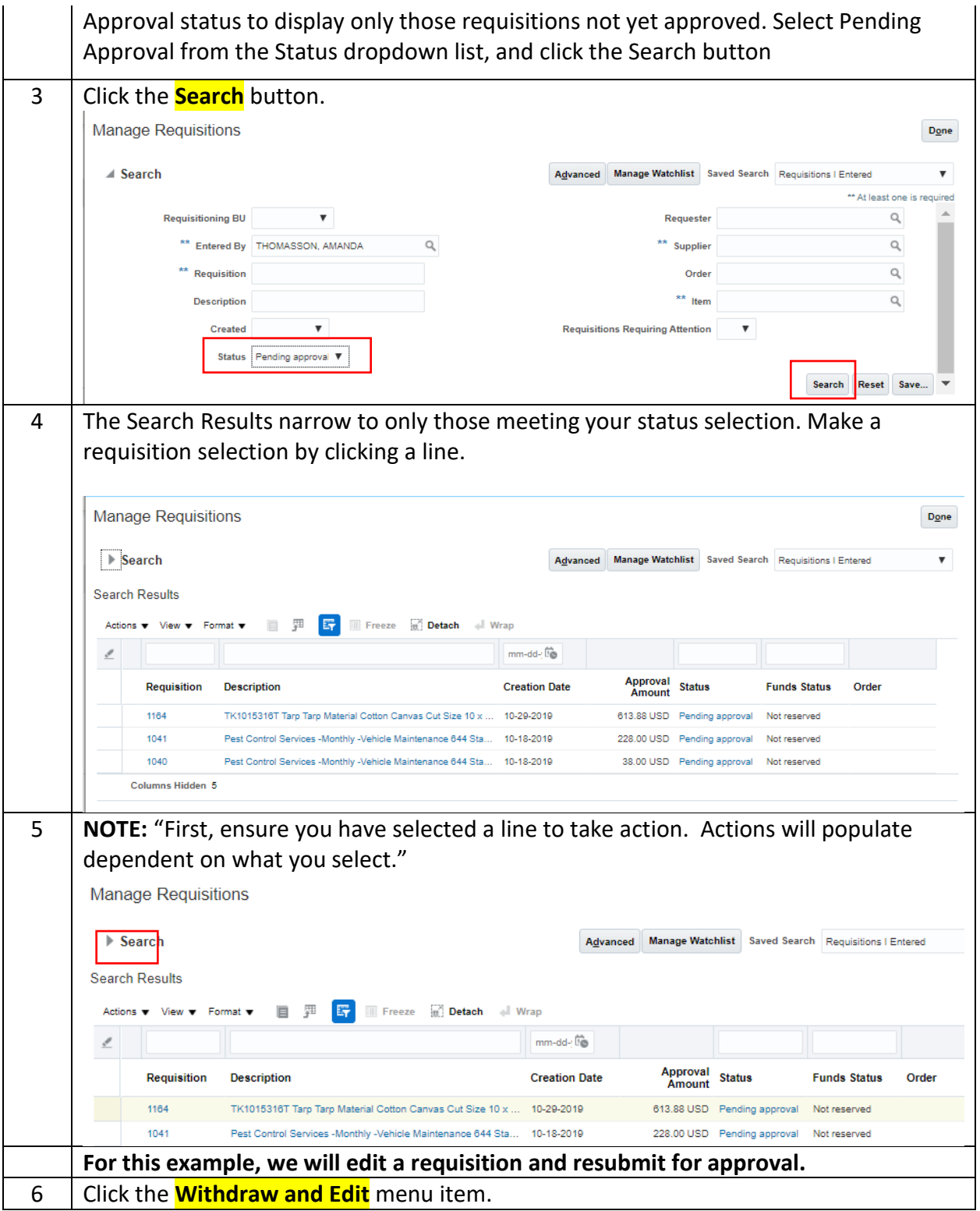

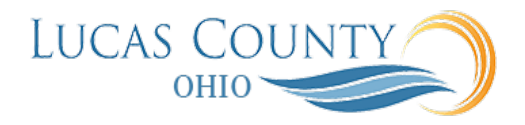

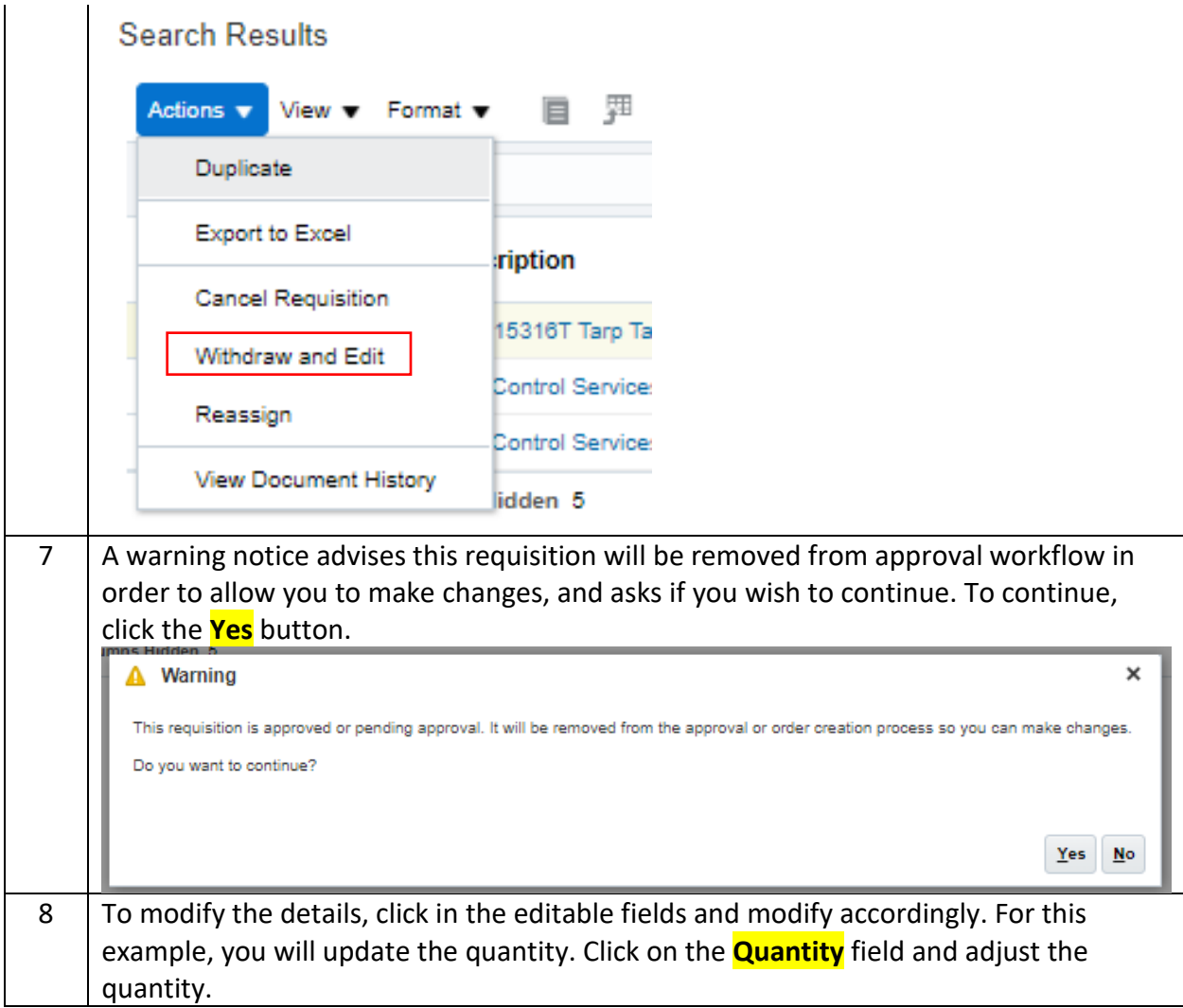

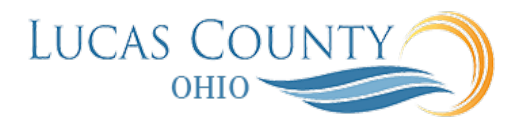

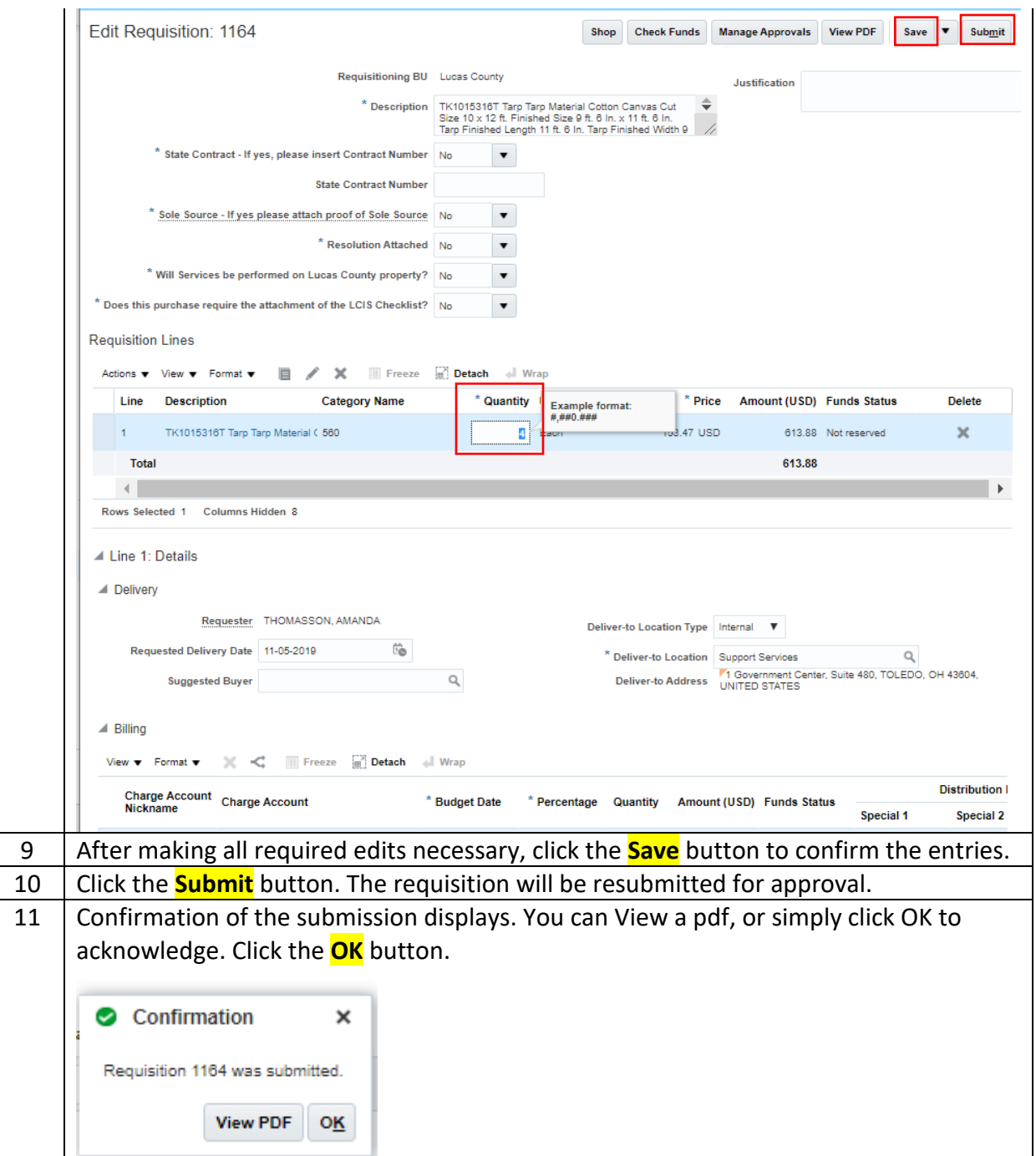